โลกเคอร์มณิเทอร์ที่ไม่กำหนดทำแหน่งหน่วยความจำ

การวิจัยนี้เป็นการสึกษาการทำงานของโลคเคอร์มอนิเตอร์ที่ไม่กำหนดคำ แหน่งหน่วยความจำ ว่ามีการทำงานภายในตัวเองอย่างไรบ้าง และเอื้อคอการจัก หนวยความจำออกเป็นสองส่วน เพื่อให้สามารถใช้หนวยความจำเก็บงานไว้ภายใน ได้ เพื่อให้หน่วยประมวลผลกลางใช้โปรแกรมหรือข้อมูลได้ในช่วงเวลาเดียวกัน

การออกแบบสร้างโลคเคอร์ใหม่นี้ จำเป็นที่จะต้องคำนึงถึงชีดความสามารถ และขอบเขทดังทอไปนี้

1. มาโครโปรแกรมของระบบโลคเคอร์มอนิเทอร์ที่ไม่กำหนดคำแหน่งหน่วยความจำ ซึ่งมีชื่อหางระบบว่า FTLMC จากการศึกษาถึงโครงสร้างของโปรแกรม นี้พบว่ามีส่วนเกี่ยวของกับระบบหี่จะนำมาใช้คือ

1.1 สามารถกำหนดขนาดของหนวยความจำที่มีอยู่ในระบบได้ โดยแอด เกรสริงโมค (Addressing Mode) ซึ่งมีให้ใช้ไค้สองขนากคือ แอคเครสริงโมค = 3 ขนาคหนวยความสูงสุดเท่ากับ 32 กิโลคาร์แรคเตอร์ และแอค เครสริงโมค= 4 ขนาคหนวยความจำสูงสุดจะเป็นถึง 262 กิโลคาร์แรลเดอร์ 1.2 สามารถกำหนดอุปกรณ์ที่ไข้ในการทิดคอกับผู้ควบคุมระบบ (System-Operator) ได้ว่าจะใช้แผงควบคุมกลาง (Console Panel) หรือเครื่องพิมพ์ควบ

คุม (Console Typewriter) เพื่อเป็นเครื่องมือในการทิกทอสังงาน

1.3 สามารถใช้เครื่องอานบัตร (Card Reader) หรือใช้เครื่องอาน แถบเพปกระคาษ (Paper Tape) เพื่อนำข้อมูลเข้าโลคเคอร์มอนิเตอร์<br>- 1.4 โลคเคอร์นี้เป็นเพปโลคเคอร์มอนิเตอร์ กล่าวคือใช้ในการโลคโปร

แกรมจากแมคเนทิคเหป (Magnetic Tape Unit) เพราะระบบที่ใช้อยู่เป็นระบบ ชิ้งเก็บโปรแกรมไว้บนแถบแมเหล็ก

2. อุปกรณ์และคุณสมบัติของระบบเครื่อง

2.1 อุปกรณ์ในระบบเครื่องที่ใช้ในการศึกคอกับโลคเคอร์มอนิเคอร์ซึ่งใน ระบบปัจจุบัน มีแผงควบคุมกลางสำหรับการควบคุมระบบ และเครื่องอานบัทรเพื่อส่ง<br>ข้อมูลให้กับโลกเคอร์มอนิเทอร์ อันได้แก่บัทรเรียกโปรแกรม (Console Call Card) เป็นตน

2.2 กุณสมบัติของหนวยประมวลผลกลางที่ใช้อยู่นี้สามารถที่จะจัดให้มีแอด เครสริงโมคไค 3 ขนาดคือ

> แอกเครสซิงโมค = 2 มีหนวยความจำสูงสุด 12 กิโลคารแรคเคอร แอกเครสซึ่งโมค= 3 มีหน่วยความจำสูงสุก 32 กิโลคารแรคเคอร์ แอกเกรสซิงโมค = 4 มีหนวยความจำสูงสุด 262 กิโลคารแรคเทอร

นอุกจากนี้หน่วยประมวลผลกลางยังมีความสามารถซึ่งเอื้อในการควบ คุมการทำงานของหนวยประมวลผลกลางคือ สามารถมีเอ็กเตอร์นอลอินเตอร์รัพ (External Interrupt) ซึ่งเกิดขึ้นได้โดย

เพอริเฟอราลอินเทอร์รัท (Peripheral Interrupt) กลาวคือ เพอริเฟอราล เชนพวก แมคเนทิคเทป เครื่องอ่านบัทร เป็นทน สามารถที่จะขอ เวลาในการสงขอมูลจากหนวยประมวลผลกลางได

อินเตอร์รัพจากผู้ควบคุมระบบ (Operator's Interrupt) โดย การกดปุ่มอินเตอร์รัพซึ่งอยู่บนแผงควบลุม

อินเตอร์รัพจากโปรแกรม (Program Instruction Interrupt) โดยการใช้คำสั่งมอนิเตอร์คอลล์ (Monitor Call-MC) ซึ่งเมื่อหำคำสั่งนี้แล้วหน่วย ประมวลผลกลางจะเขาสู่สภาวะอินเทอร์รัททันที

จากคุณสมบัทิที่กลาวมาแล้วข้างทันผู้วิจัยเห็นว่าสามารถที่จะสร้างโลดเดอร์ มอนิเทอร์ที่ไม่กำหนดคำแหน่งหน่วยลวามจำขึ้นใช<sup>้</sup>ในระบบเลรื่องหี่มีอยู่ได้โดยมีคุณสม บัติคือ

> เป็นเทปโลคเคอร์มอนิเทอร์  $1.$

การทิกทอยานทางแยงควบคุมกลาง  $\overline{P}$ .

- 3. อานขอมูลผานทางเครื่องอานบัตร
- ใช<sup>้</sup>แอคเครสซิงโมคเทากับ 3  $4.$

การเครียมงาน

ลำคับขั้นคอนการ เครียมการสร้างโลคเคอร์นี้ ทำเป็นขั้น ๆ คังนี้ ขั้นแรก จักเทรียมทำ spr-Library ขึ้น เพื่อให้สะควกในการสร้างโลค เคอร์มอนิเทอร์ โดยใช้ระบบ SPT-Merge Call แยกเอาทั่วมาโครที่จำเป็นท้องใช้ FTLMC ออกมาจากหองสมุกของระบบ (System Library) ในตอนนี้ไดนำ เอามาโครอีกทั่วที่อาจจะใช้ทอไปออกมาด้วยคือ มาโครของอินเทอร์รับคอนโหรล ซึ่ง มีชื่อว่า PINM ซึ่งใช<sup>้</sup>เนื้อตองการสร้างระบบเพื่อควบคุมการอินเตอร์รัพ คังได้กลาว แลวขางตบ

SPT เป็นชื่อยอของ Symbolic Program Tape ซึ่งเป็นโครงสร้างของ ระบบหองสมุดของนี้แอค 2200 กลาวคือจะเก็บเอาโปรแกรมไว้ในรูปของ source-Program และ Object Program ในทั่วเดียวกัน

ขั้นที่สอง สร้างตัวโปรแกรมโลคเคอร์มอนิเคอร์จากมาโคร โดยใช้ระบบโปร แกรมหองสมุด (Library Processor) โดยระบุอักษรควบคุมเพื่อใหมืคุณลักษณะและ ชื่อความสามารถที่กลาวไว้ในคอนถอน ในคอนนี้จะไค่คั่วโปรแกรมของโลคเคอร์มอนิเคอร์ ในรูปของภาษา Assembly ซึ่งเก็บไวบนแถบแมเหล็ก เหมือนกับการใชบัตรคอมพิวเตอร์ ขั้นที่สาม ทำการแปลโปรแกรมที่ได้จากขั้นที่สองเโกยการ Assembly ซึ่งจะ ไค้ทั่วโปรแกรมของโลคเคอร์มอนิเตอร์ ซึ่งอยู่ในรูปแบบที่พร้อมที่จะนำเข้าไปไว้ในหน่วย ความจำเพื่อทำงานไดหันที่ (Binary Run Program หรือ Object Program)

โลกเคอร์มอนิเทอร์แบ่งออกเป็น 2 ส่วน (Segment) โดยใหรือว่า AAAMONO1 และ AAAMONO2 โคยมีกลุ่มเป็น E (Visibility = E) เพื่อให้ไม่เหมือนกับโลค เคอร์มอนิเทอร์ที่โชอยูเคิม ซึ่งมีกลุม =A

ขั้นที่สี่ นำเอาโปรแกรมโลคเคอร์มอนิเตอร์ที่สร้างขึ้นใหม่นี้เข้าไปแหรก ไว (Insert) ในเหปโปรแกรมที่ใช้ทำงาน (Binary Run Tape; BRT) เพื่อใชงานคอไป โดยใชการอัพเดทของระบบ (BRT UPDATE SYSTEM)

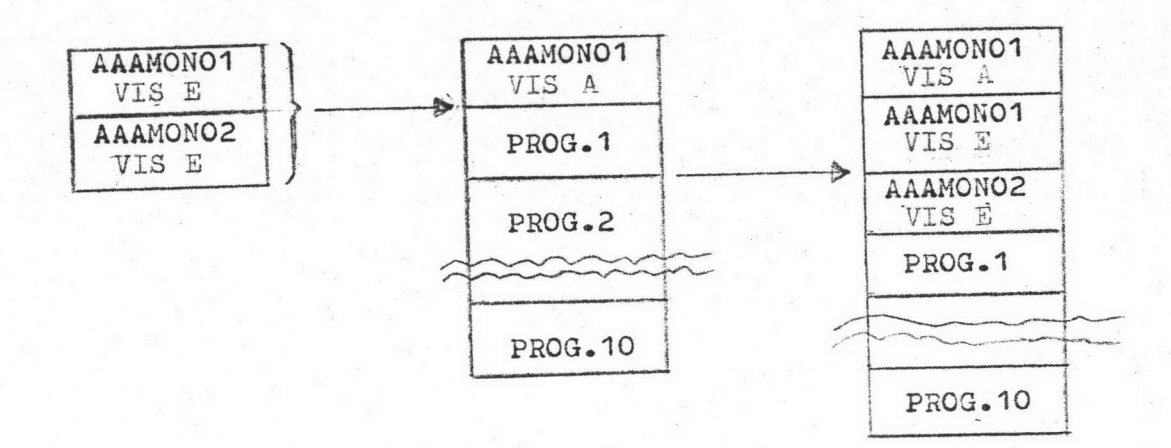

รูปที่ 3.า รูปแสคงโครงสร้างเทปเพื่อใช้งาน ในคอนนี้ก็จะได้เหปนี่จะใช้ทำการหลองหรือใช้งานได โดยสามารถใช้งาน ได้หั้งโลคเคอร์มอนิเตอร์ตัวเดิมและตัวใหม่ ซึ่งจะกลาวถึงในภาคการหคลองตอไป

การทำงานของโลคเคอร์มอนิเตอร์ที่ไม่กำหนดทำแหน่งหน่วยความจำ

เพื่อให้งายแก่การเข้าใจและอธิบายการทำงานภายในของโลคเคอร์มอนิเตอร์ สามารถแบ่งออกเป็นสวนๆกังตอไปนี้

สวนขอมูลรวมกันเพื่อใช้ในระบบ (Communication Area) ส่วนนี้ เป็นส่วนที่เก็บขอมูลซึ่งจำเป็นต้องใช้ในระหว่างการทำงานของระบบเพื่อให้สามารถ หราบถึงสภาวะการทำงาน เพื่อการประสานงานของการทำงานทั้งระบบ เชนซีคของ โปรแกรมที่คองการโลกเขาสูหนวยความจำ หรือส่วนที่เป็นคัวชี้ถึงแอคเครสที่จำเป็น ในการทำงาน เป็นทน สำหรับรายละเอียดแสดงไว้ในโปรแกรมซึ่งอยู่ในภาคผนวก ก ของวิหยานิพนธนี

2. ส่วนคนหาโปรแกรมที่คองการ (Search) ส่วนนี้จะทำการคนหาทั่ว โปรแกรมที่ต้องการ เนื่องจากในเหปที่ใช้งานหนึ่งๆ ประกอบควยโปรแกรมทางๆมาก เก็บไว<sup>้</sup>ในสวนขอมูลรวม มีดังนี้

- ขี่อโปรแกรม (Program Name)

- ชื่อเซกเมนท์ (Segment Name)

- nau (Visibility)

- ทำแหนงสัมพัทธ์ (Relative Position)

- หนวยที่เก็บโปรแกรม (Magnetic Tape Unit)

ในการใช้งานนั้นสามารถค้นหาโปรแกรมที่ค้องการจากหน่วยเก็บได้โดย

1. ชื่อโปรแกรมและเซกเมนท

2. ชื่อโปรแกรม, เซกเมนทและกลุม

3. คำแหน่งสัมพัทธ

การทำงานของสวนที่ทำได้โดยการเปรียบเทียบข้อมูลที่ได้จากเหปกับข้อมูล ที่เก็บไว้ในส่วนข้อมูลร่วม ถ้าไม่ครงกันคามข้อกำหนคข้างคน ก็จะคนหาคอไป ซึ่งทำ การหาไดทั้งสองทิศทางคือไปข้างหน้า (Forward) หรือยอนหลัง (Backward) ก็ได ถาคนไมพบก็จะหยุดการคนหา โดยใหขอมูลกับผู้ควบคุมระบบเพื่อครวจสอบว่าทำไม จึงไม่มีโปรแกรมที่ตองการอยู่ในเหปนั้นๆ แคลาพบล็จะทำการโลคเข้าหนวยความจำคอไป

3. ส่วนโลคเข้าหนวยความจำ (Loading) ส่วนนี้เป็นส่วนที่จะโลคเอา โปรแกรมเข้าสู่หนวยความจำระบบนี้แอก 2200 นี้ โปรแกรมเก็บไวบนเหป แม่เหล็กในลักษณะความยาวของเรคคอร์คไม่คงที่ (Variable RecordLength) และขนาดความยาวของแคละคำสั่งก็ไม่คงที่ (Instruction Length) ขึ้นอยูกับโครงสร้าง (FORMAT) ของแทละคำสั่ง เพราะเครื่องนี้แอค 2200 เป็นคอม ทิวเทอร์แบบขนาดของฟิลค์ แต่ละฟิลค์ไม่ลงที่ (Variable Field Length) คังนั้นจึงจำเป็นทองใช้อักษรควบคุม (Control Character) เป็นทั่วบอกขนาดความ ยาวและเครื่องหมายขั้นตอน (Punctuation Mark) ซึ่งมี 3 อยางคือ เครื่องหมาย บอกเวิร์ค (WORD MARK) เครื่องหมายบอกไอเหม (Item Mark) และ เครื่องหมาย บอกเรคคอร์ค (Record Mark) นอกจากนี้ยังมีอักษรควบคุมเพื่องานพิเศษ เชน สร้างพื้นที่ของขอมูลทางๆ ที่จำเป็นในการทำงานของโปรแกรมอีกควย

คังนั้นส่วนโลคเข้าหน่วยความจำจึงท้องโลคโปรแกรมหรือข้อมูลทามคุณลักษณะ ของอักษรควบคุม ซึ่งได้แต่ละเรดคอร์ดของเหปที่อานเข้ามา สำหรับรายละเอียดของ อักษรควบคุมแสดงไว้ในภาคผนวก. ค.

เมื่อหาการโลคโปรแกรมที่ท้องการหมดแล้ว ส่วนโลคจะครวจสอบคูวาการเริ่ม ทันทำงานทามโปรแกรมที่ทองการเริ่มทันในลักษณะอย่างไร และที่แอคเครสไหน  $(s\texttt{fART MODE})$   $\overrightarrow{3}\sqrt{1}$  3 แบบคือ

1. แบบปรกที (NORMAL START) คือจะเริ่มทนทำงานทามพี่บอกไว<sup>้</sup>ใน เรคคอร์ค ที่โลคเขามานั้น

2. แบบเริ่มที่แอคเครสที่กำหนดให<sup>้</sup> (SPECIAL START) คือเริ่มทนทำ งานทามแอกเครสที่กำหนดหางภายนอก

3. แบบกลับไปทำงานทอจากงานเดิมกอนโลก (Return to Call Unit) คือกลับไปทำงานยังโปรแกรมที่ต้องการให้โลค

4. สวนการเลื่อนแอกเกรส (Address Relocation) เนื่องจาก โลคเคอร์ที่สร้างเป็นโลคเคอร์ที่ไม่กำหนดหน่วยความจำ ดังนั้นคำสั่งและแอคเครส ของทั่วโลกเคอร์ (AAAMONO2) จึงจำเป็นจะคองเปลี่ยนแปลงไปคามทำแหนงที่

ตองการ คังนั้นในโลคเคอร์ที่เป็นฐาน (AAAMONO1) ซึ่งเป็นตัวโลคตัวโลคเคอร์ ที่ไม่กำหนดหน่วยความจำ จึงจำเป็นที่ต้องการเลื่อนแอกเครสให้กับโลคเดอร์ที่จะ เป็นตัวทำงานในระบบ

ล่วนนี้มีหน้าที่เลื่อนแอคเครสของคำสั่งคังนี้ 1. แอกเครสในสวนขอมูลรวมกัน แอคเครสเริ่มคน ของโปรแกรมที่โลค  $2.$ แอคเครสของคำสั่งของโปรแกรมที่โลค  $\overline{3}$ .

หลักการเลื่อนแอคเครสทำโคย การเอาจำนวนแอคเครสที่คองการเลื่อนไป บวกเข้ากับแอคเครสเคิมที่คองการเลื่อนไป สำหรับจำนวนแอคเครสที่จะคองเลื่อนไป นั้นหาไดจากคาแอกเดรสสูงสุกของแตละชวงของหนวยความจำ (Relocation-Indicator) ซึ่งท้องการให้โปรแกรมถูกโลคเข้าไป หักออกควยขนาคของโปรแกรม ที่ต้องการโลค นั่นคือแอคเครสสูงสุดของแตละชวงเป็น x7777<sub>8</sub> คาx คือคาของรีโล เกชันอินดิเกเตอร์ (Relocation Indicator) ซึ่งในระบบที่ใช้มีคาทั้งแต่ 02 ถึง 07 คือชวงแอคเครส 27777 - 77777 (12K - 32K)

เขนในการโลคเซกเมนท์ที่สองของโลคเคอร์ที่ไม่กำหนดคำแหน่งหน่วยความ จำนี้ไปไว้พี่ชวง 50000 - 57777 คำรีโอเกชันอินคิเกเตอร์ใช<sup>้</sup> 05 และขนาคของ<br>โปรแกรมเท่ากับ 3657 คังนั้นโปรแกรมจะโลคไว้ที่แอคเครส 57777 - 03657 โปรแกรมเทากับ 3657 ของหนวยความจำเป็นทน  $= 54120$   $\overline{0}$   $\overline{0}$  57777

หลังจากส่วนโลกได้ทำการโลกโปรแกรมไปไว้ในหน่วยความจำตามคาของรี โลเกซันอิน คิถาเตอร์ที่คองการแล้ว ขั้นคอไปก็จะทำการเลื่อนแอกเครสของแคละคำ สัง ซึ่งมีทั้งคำสั่งของทั่วแปลโปรแกรม (Assembler Instruction) เขน DSA, DCW เป็นทน และคำสั่งของโปรแกรม (Machine Instruction) เขน SW, MCW เป็นทัน ดังนั้นโปรแกรมที่จะถูกเลื่อนคำแหน่งได้ควรมีโครงสร้างดังนี้

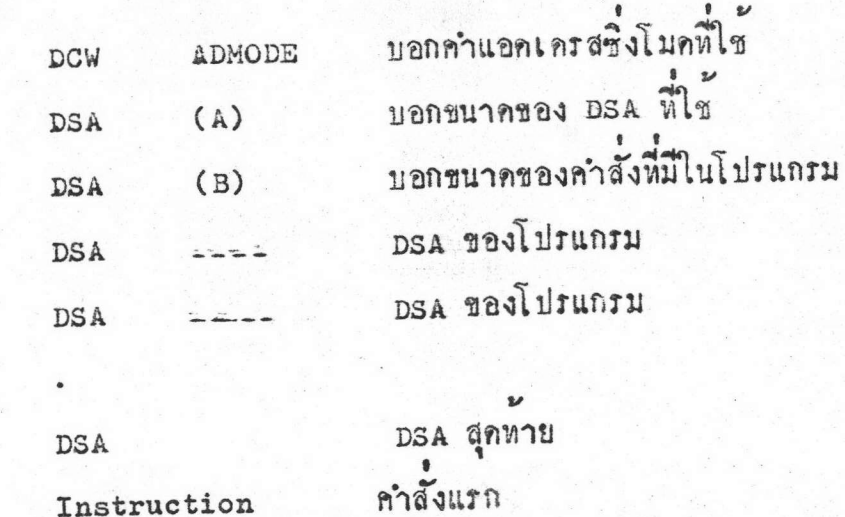

คำสั่งสุดหาย Instruction  $(B)$ 

 $(A)$ 

กลาวคือส่วนเลื่อนทำแหน่งจะทำการเลื่อนทำแหน่งแอคเครสใน DSA จนพบ<br>วาคาที่เก็บไว้ใน DSA แรกมีลาเท่ากับแอคเครสของ DSA สุดท้าย แต่เมื่อไม่เท่ากัน ก็จะทำการเลื่อนแอคเครลของแตละคำสั่งจนหมดคำสั่ง DSA แต่ในการเลื่อนคำแหน่ง ของแอคเครสของแต่ละคำสั่ง จำเป็นต้องครวจสอบว่าเป็นคำสั่งขนิดใด มีโครงสร้าง อย่างไร ซึ่งนี่แอค 2200 มีโครงสร้างของคำสั่งไค 6 รูปแบบคือ

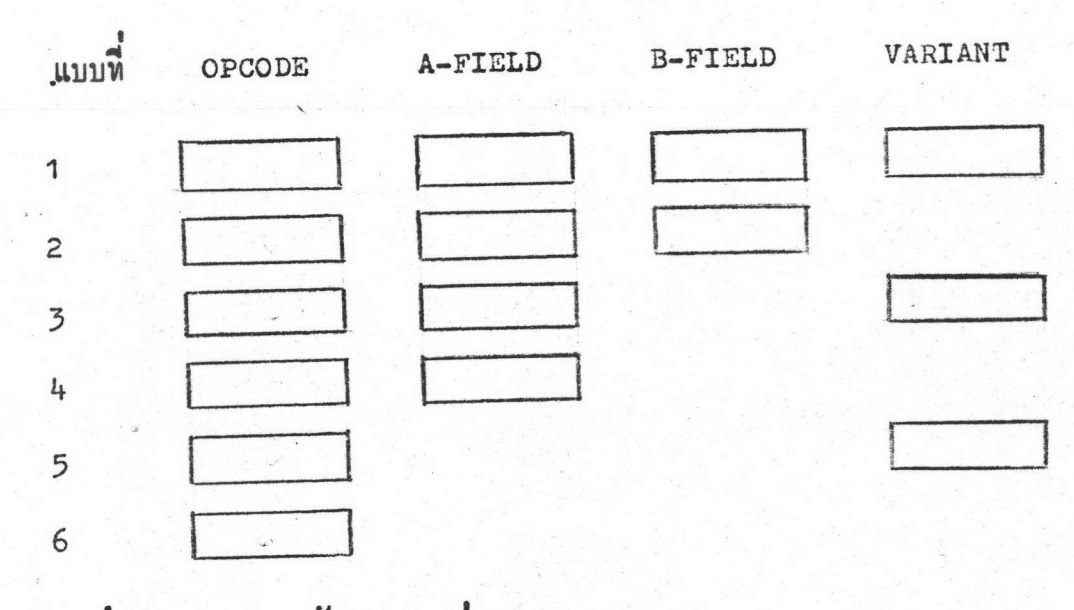

รูปที่ 3.2 โครงสร้างของคำสั่ง 6 รูปแบบของนี้แอค 2200

รึ่งเฉพาะ A-FIELD และ B-FIELD เท่านั้นที่จำเป็นจะต้องเลื่อนทำแหน่ง ไปเพื่อสอดคลองกับกำแหน่งใหม่ของโปรแกรมซึ่งโลคไว้ดังกล่าวในตอนแรก ส่วน OPCODE และ VARIANTก็คงรูปและทำแหน่งเคิมโดยจะขามไปเสีย สำหรับหลักการ หา A-FIELD และ B-FIELD ของกำลัง ใช้วิธีการกังแสกงในแผนผังกังทอไปนี้

> เริ่มทน 1. ทรวจคุ OPCODE ว่าเป็น CAM หรือ HALT หรือไม -ถาเป็น CAM ซึ่งมีโครงสร้างเป็นแบบที่ 5 COPCODE VARIANT ไม่ทองรีโลเกซัน เพียงแต่นำคา VARIANT ซึ่งบอกคาแอก เครสซิงโมคไปเปลี่ยนคาแอคเครสซิงโมคที่ใช้อยู่เหานั้น -ถาเป็น HALT ซึ่งอาจมีรูปแบบไคคือ แบบที่ 6 OPCODE щий 4 OPCODE | A FIELD | ца zunnu 2 OPCODE A-FIELD B-FIELD TOULLOUS ESPATE LA BOTTO เกชัน ดังนั้นจึงสามารถแยกไดโดยการหดสอบหาเวอร์ดมาร์ด (W/M) ของพิลค์ที่ถักจาก opcope ถามีเวือรคมาร์คก็เป็นรูป ที่ 1 และหคสอบพิลค์ที่ถัดจาก A-FIELD ถามี w/m ก็เป็นแบบ  $\vec{u}$  2 ถ้าไม่มี  $w/m$  ก็เป็นแบบที่ 3 2. เมื่อไม่ใช CAM และ HALT ก็เป็นคำสั่งอื่นๆ และคำสั่ง PDT และ PCB ซึ่งอาจมีรูปแบบไคถึง 5 รูป พี่แสคงไวขางตน uniquuun 5 OPCODE VARIANT TOUR A-FIELD, B-FIELD, VARIANT ไดโดย

17

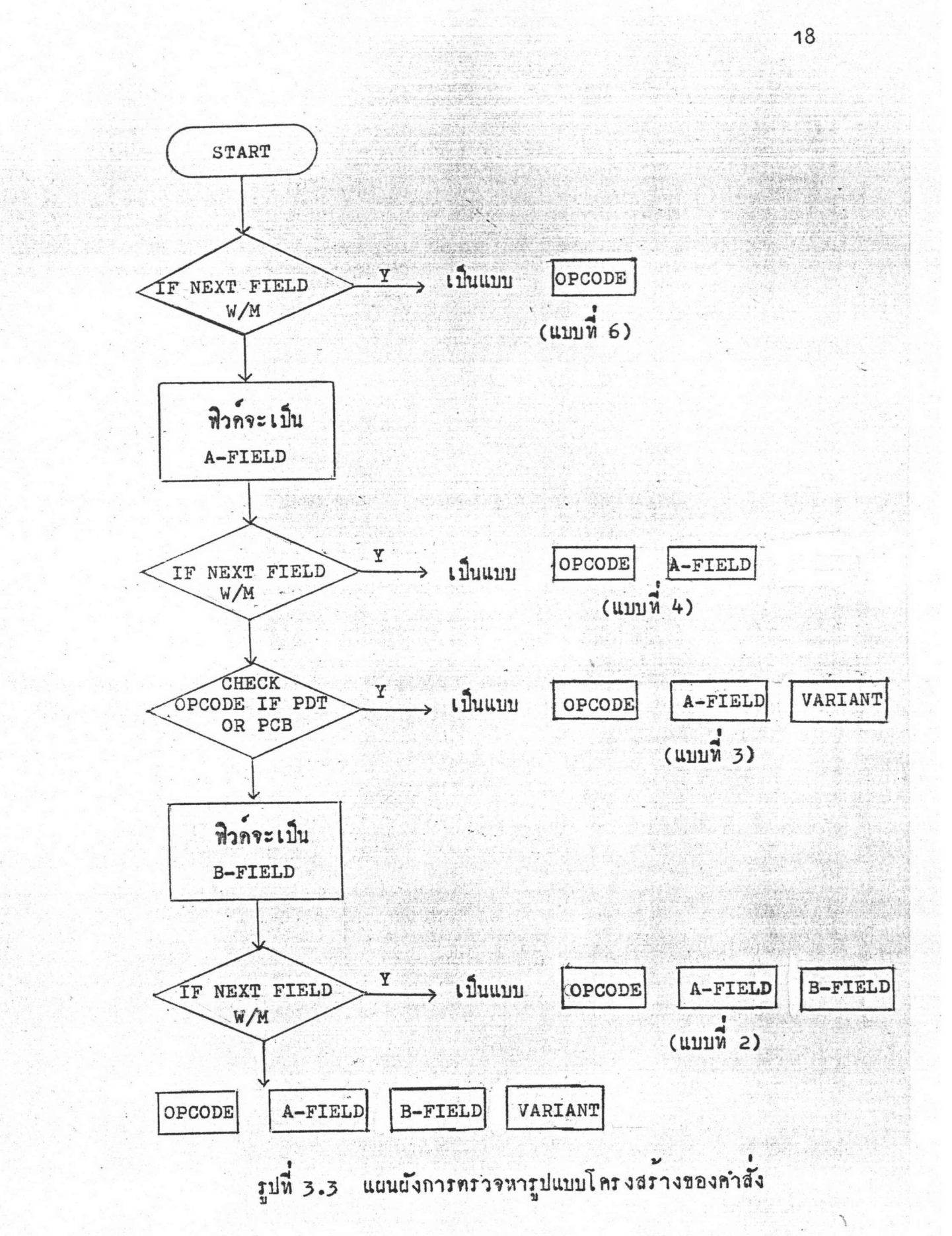

เมื่อได้แอกเครสพิลค์แลวท้องมาสึกษาทอว่าวิธีการแอกเครส ซึ่งทำได้เป็น  $3.3$ 

- 1. Intrauontarial (Direct Addressing)
- 2. อินเค็กซ์แอกเครสซึ่ง (Index Addressing)
- 3. อินไคเรคแอกเครล์ซึ่ง (Indirect Addressing)

ชึ่งจำเป็นท้องรีโล เกชันให้กลับแอคเครสซึ่งฟิลค์ที่เป็นไคเรคและอินไคเรคแอค เครสริง เพราะไคเรคแอคเครสใช้คำแหน่งแอคเครสโคยทรงของขอมูลที่ใช้ และอินไค เรคแอคเครสริงใช้คำแหน่งแอคเครสของข้อมูลที่ได้จากคำแหน่งที่ระบุไว้ภายในแอคเครส ทิลคนั้น แทการใช้ทำแหน่งของข้อมูลในแบบอินเดกช์แอคเครสซิง ทำได้โดยการใช้คา ที่เอาเก็บไว้ก็อนในอินเคกซ์รีจิสเตอร(Index Register) บวกเขากับคาที่ระบุไว้ใน แอคเครสฟิลค์ จึงไม่จำเป็นต้องรีโลเกชันไป